## **4778 QGIS Einführung**

Sie beschäftigen sich mit allen wichtigen Grundlagen und Erweiterungen der freien, benutzerfreundlichen GIS-Applikation QGIS. Als leistungsstarke Open Source-Anwendung dient QGIS der Verarbeitung und Erstellung von Geodaten, sowie deren Darstellung in Karten. Zu den Kursinhalten zählen, neben einer Einführung zu Form und Verfügbarkeit von Geodaten, die Grundlagenvermittlungen zum Bedienen der Oberfläche, das Einbinden und Editieren von Vektor- und Rasterdaten sowie die Präsentation in verschiedenen Kartenlayouts. Aktuelle Übungsdaten und Kursdokumente vertiefen Ihre erworbenen Kenntnisse im praktischen Umgang mit Visualisierung, Bearbeitung und Erfassung von räumlichen Geodaten mit QGIS.

## **Die Zielgruppe:**

Entscheider:innen und Techniker:innen aus Behörden, öffentlichen Verwaltungen, kommunalen Rechenzentren, Ingenieurbüros, Firmen und Dienstleistern im GIS-Bereich oder Interessierte an GIS Anwendungen

## **Die Voraussetzungen:**

Computer-Grundkenntnisse

## **Die Trainingsinhalte:**

- Einführung in die Form und Verfügbarkeit von Geodaten
- Einführung in die Open Source GIS-Software QGIS
- Arbeit mit Raster- und Vektordaten (Schwerpunkt Vektordaten)
- Umgang mit Koordinatensystemen in QGIS
- Anpassen der Layer-Symbologie
- Editieren von Vektor-Layern und Attribut-Tabellen
- Tabellenverbindungen und Tabellenabfragen
- Räumliche Verbindungen und Abfragen
- Georeferenzierung von Karten oder Luftbildern
- Verschiedene Vektor-Analysen
- Erweitern von QGIS mit dem Plugin-Manager
- **E** Erzeugen eines Drucklayouts

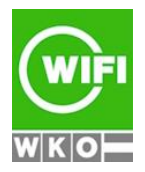